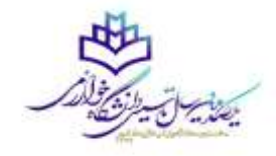

**بسم الله الرحمن الرحیم** 

**دانشجویان مهمان تابستان سایر دانشگاه ها که متقاضی ثبت نام در دانشگاه خوارزمی میباشند لطفا فایل ذیل را تا انتها مطالعه نمایید.**

برای ثبت نام در ترم تابستان کافی است که پس از ورود به سیستم آموزشی گلستان golestan.khu.ac.ir با استفاده از مرورگر اکسپلورر نسخه ۱۰ به بالا، روی گزینه " متقاضیان ترم تابستان ۱۴۰۱" کلیک ننمایید.(شکل ۱)

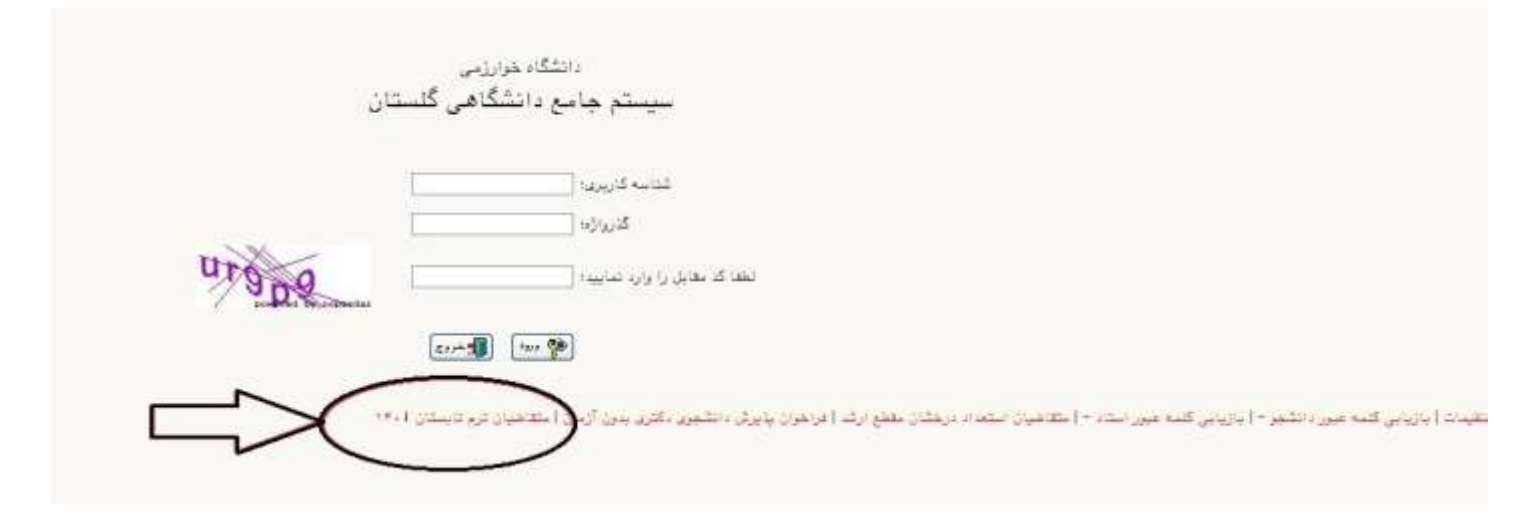

)شکل 1(

سپس پنجره زیر با شناسه کاربری و گذرواژه تعیین شده ظاهر میگردد. در این قسمت روی دکمه OK کلیک و کد امنیتی را وارد و سپس روی دکمه ورود کلیک نمایید. (شکل ۲)

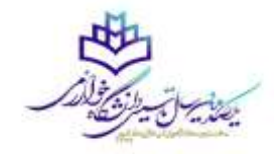

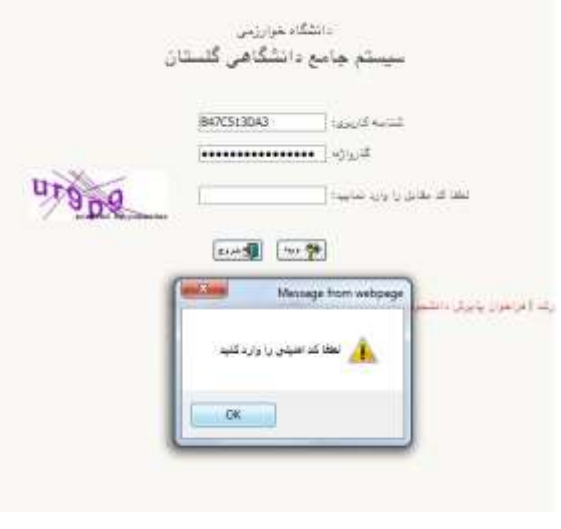

)شکل 2(

پس از ورود وارد منوی ثبت مشخصات اولیه دانشجویان متقاضی مهمان در این دانشگاه شده و شناسه کاربری و رمز عبور خود را تغییر داده و از سیستم خارج و مجددا وارد شوید.)شکل3 و4(

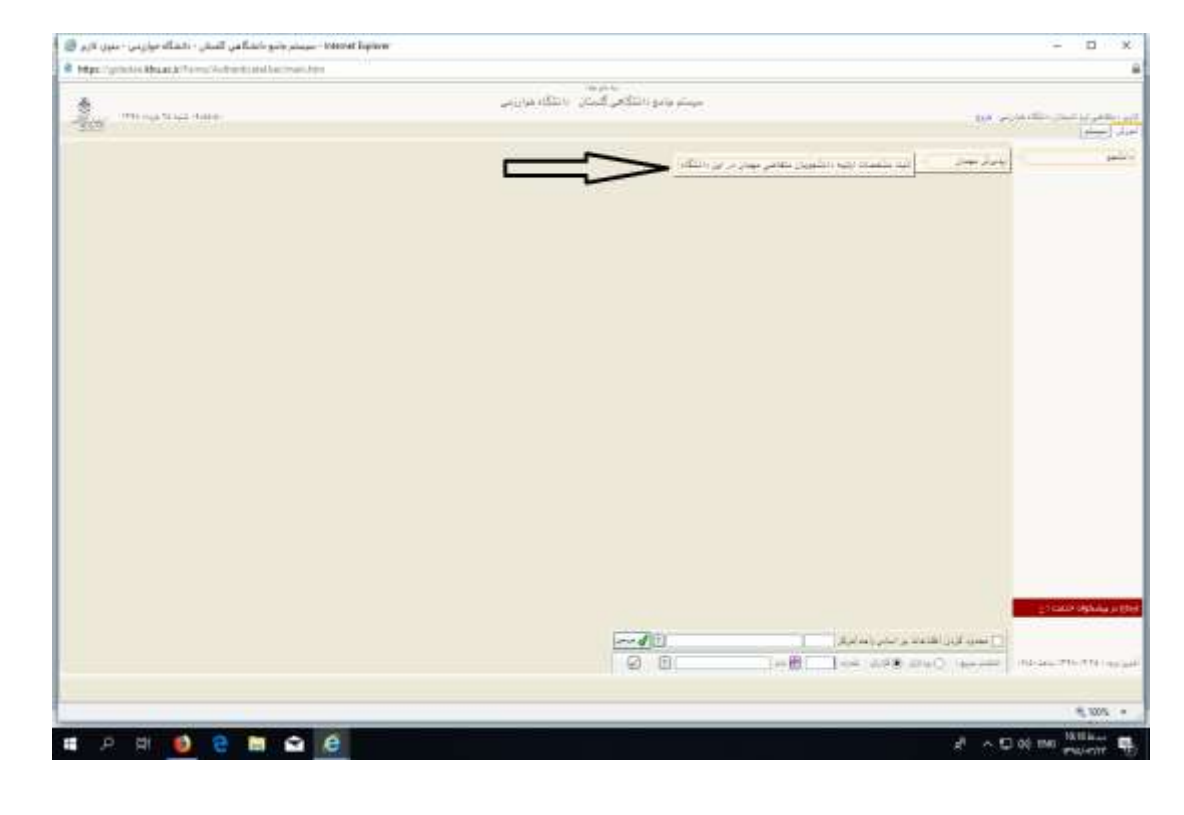

نکته : دانشجویان اتباع خارجی بایستی به جای کد ملی و شماره شناسنامه، شماره گذرنامه خود را وارد نمایند.

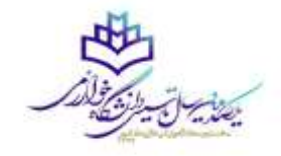

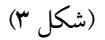

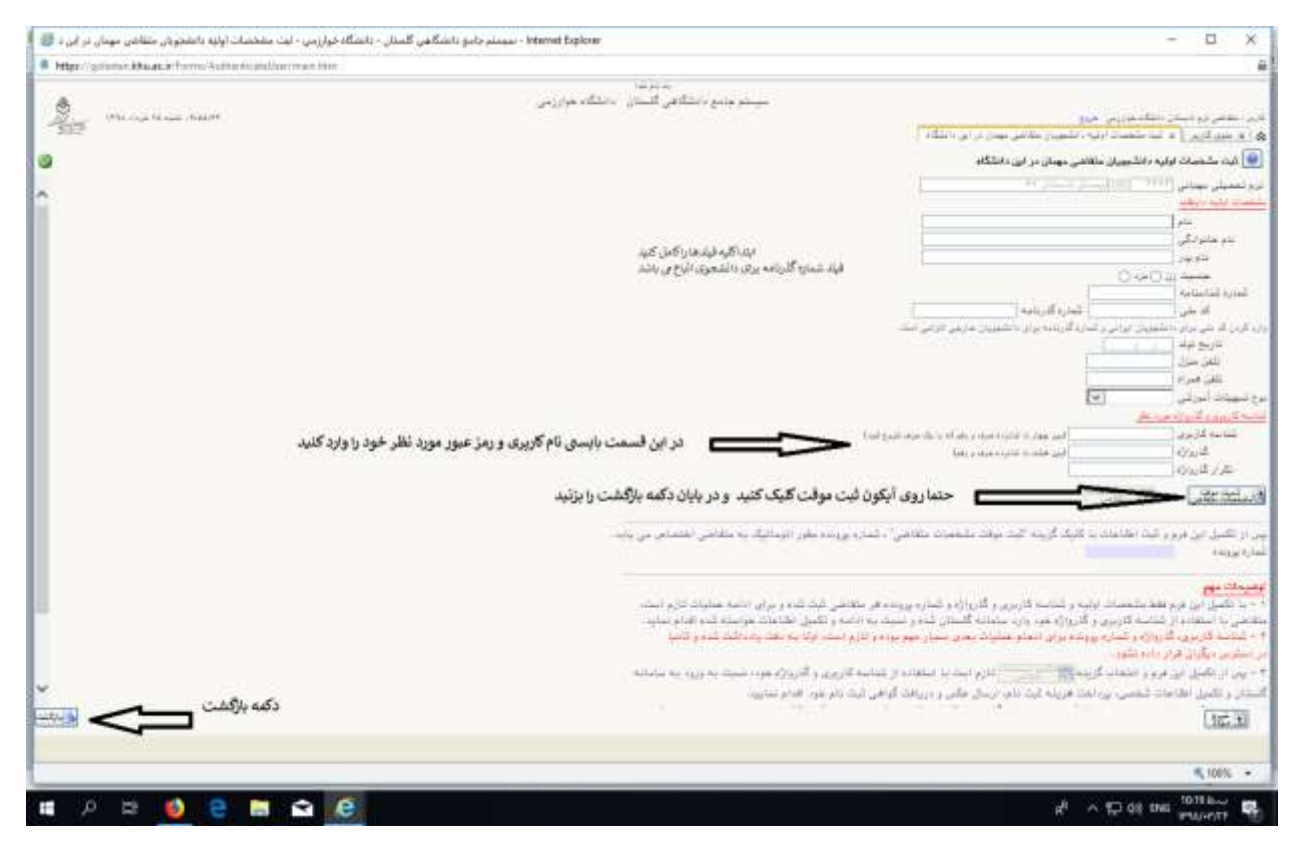

)شکل 4(

**در این مرحله از گلستان خارج شده و با نام کاربری و رمز عبوری که در مرحله قبل ایجاد کردید مجدد وارد سیستم شوید.** )شکل 4(

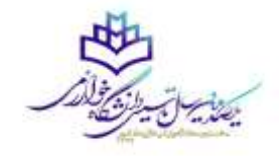

پس از ورود مجدد به سیستم گلستان وارد منوی "پذیرش غیر حضوری دانشجویان متقاضی مهمان در این دانشگاه " شدهومراحل ثبت نام خود را تکمیل نمایید.(شکل ۵)

آموزش- پذیرش مهمان – پذیرش غیر حضوری دانشجویان متقاضی مهمان در این دانشگاه

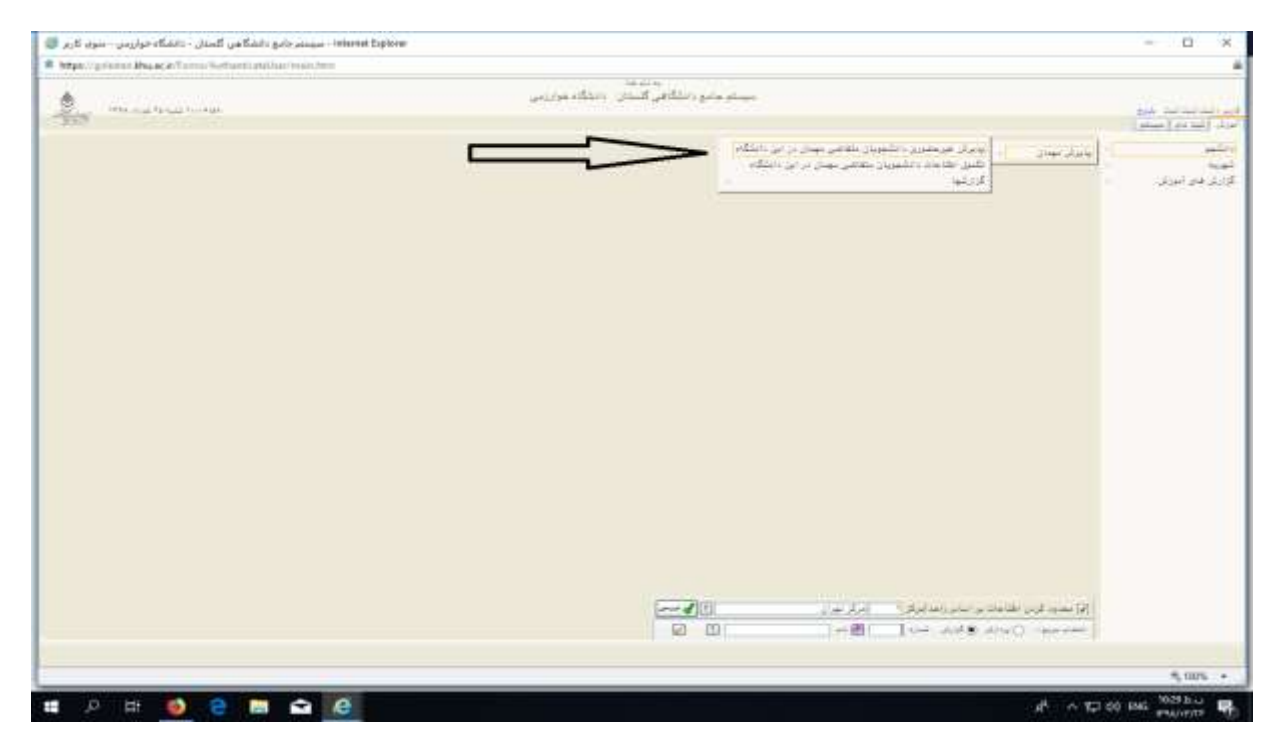

(شکل ۵)

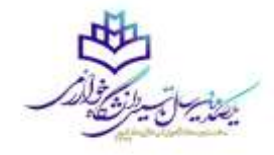

## در این مرحله اطلاعات شخصی خود را به طور کامل و صحیح وارد نمایید. (شکل ۶)

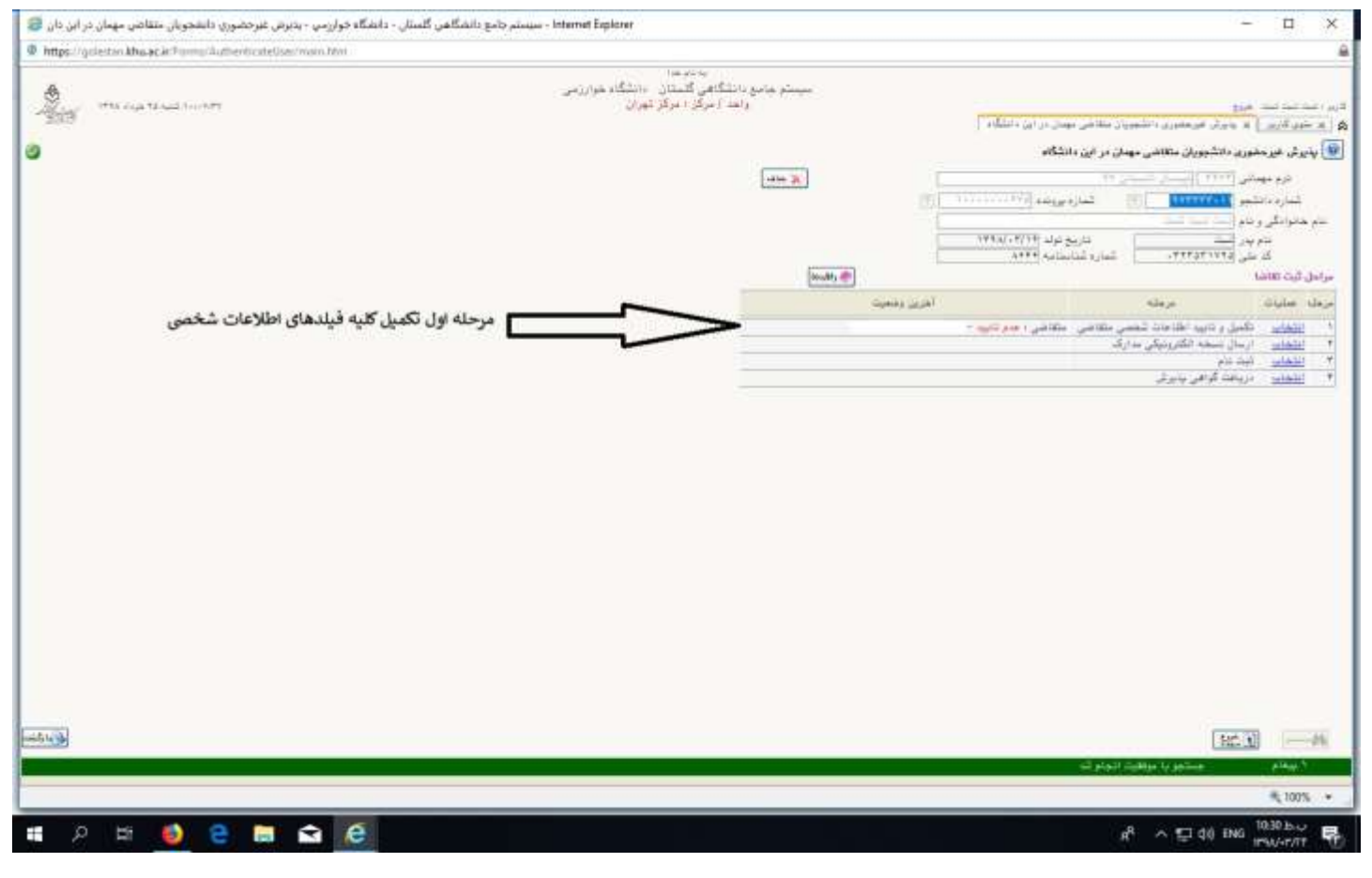

)شکل 6(

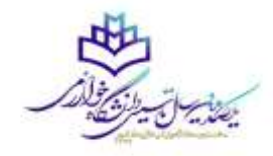

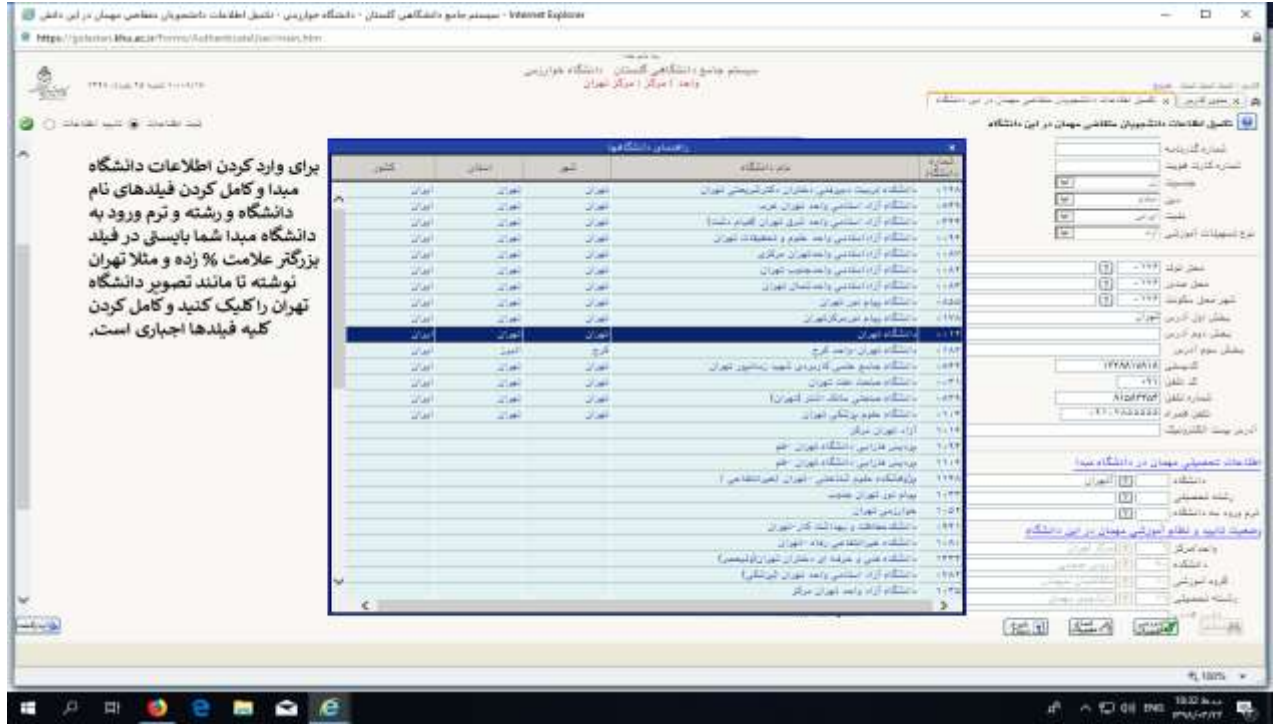

)شکل 7(

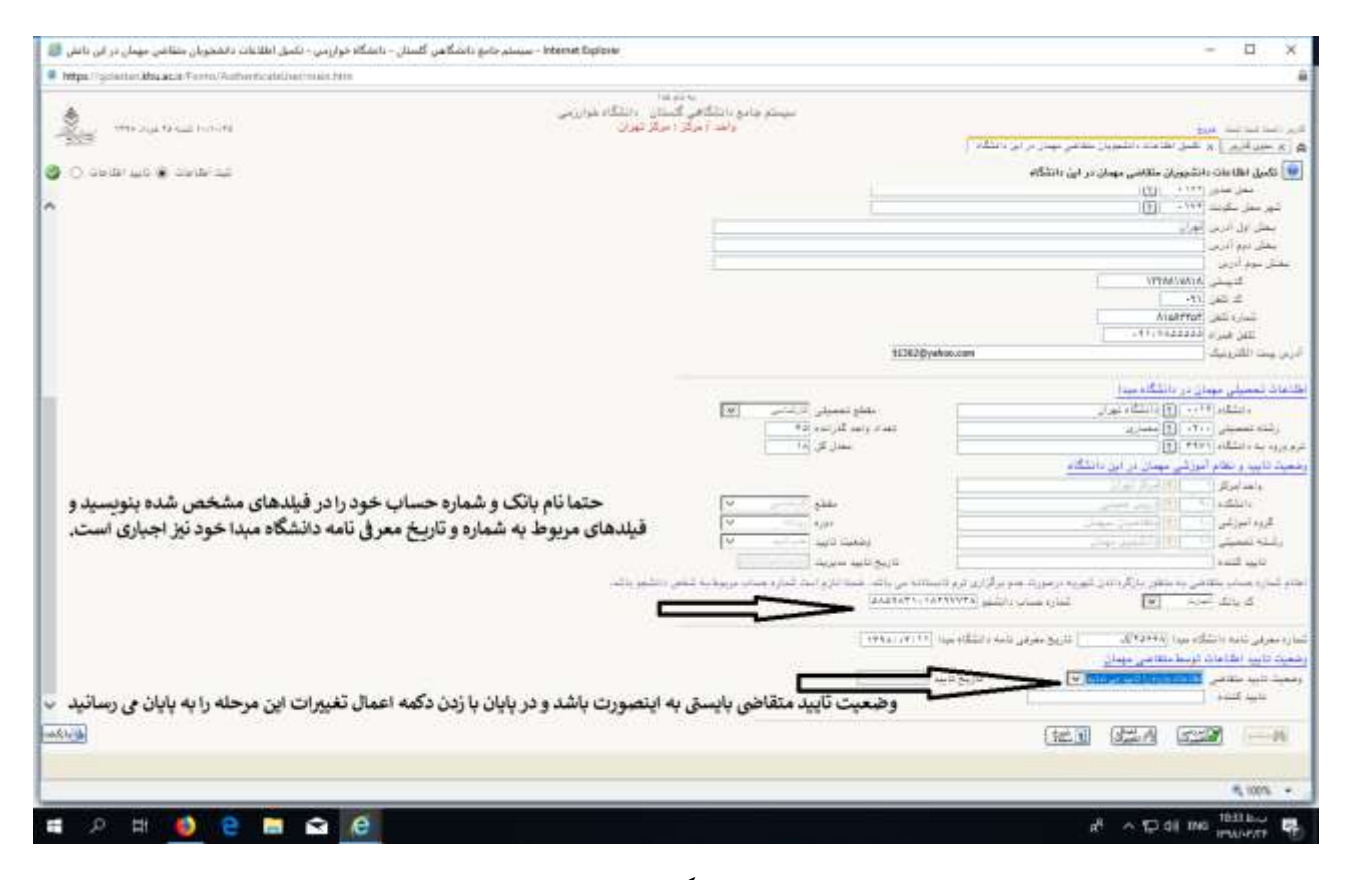

(شکل ۸)

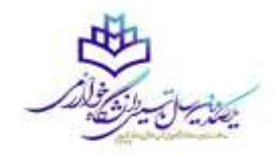

بعد از کامل کردن مرحله اول و ثبت کلمه تایید به رنگ سبز بایستی به مرحله دوم و ارسال نسخه های الکترونیکی بروید. (شکل ۹)

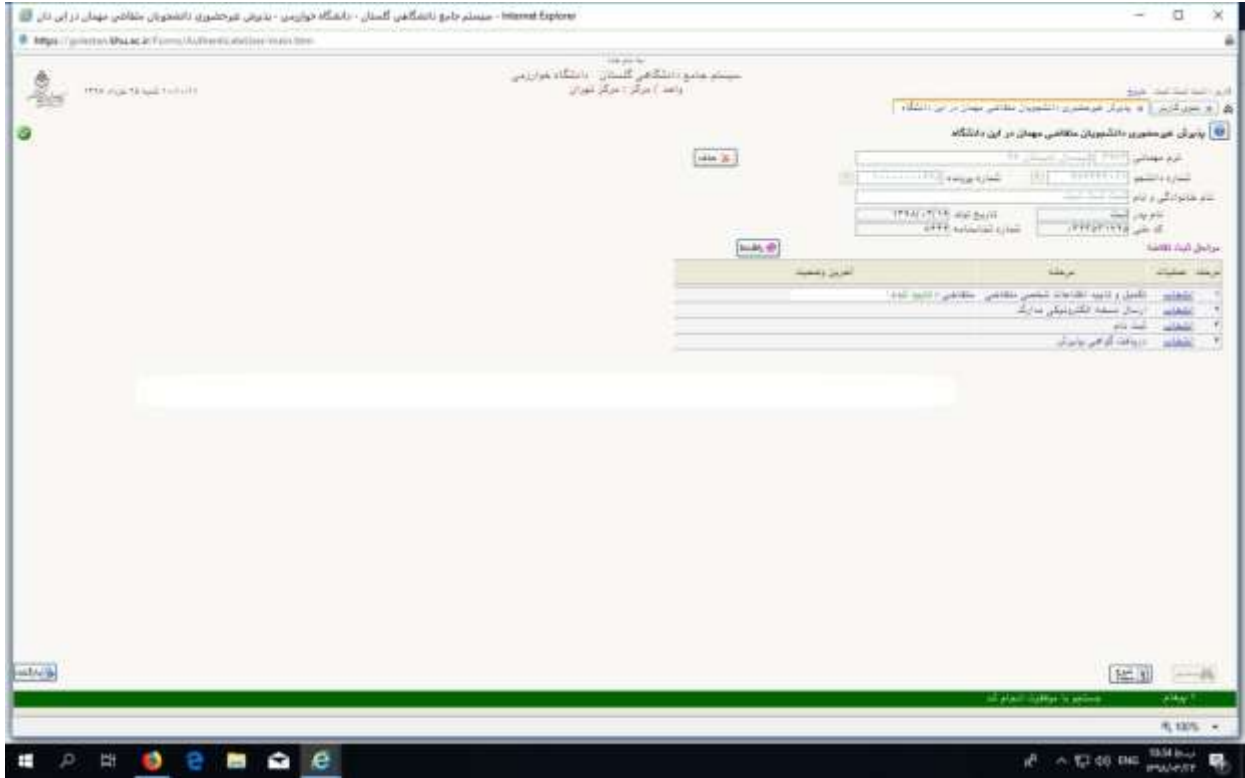

)شکل 9(

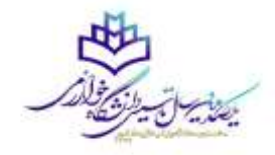

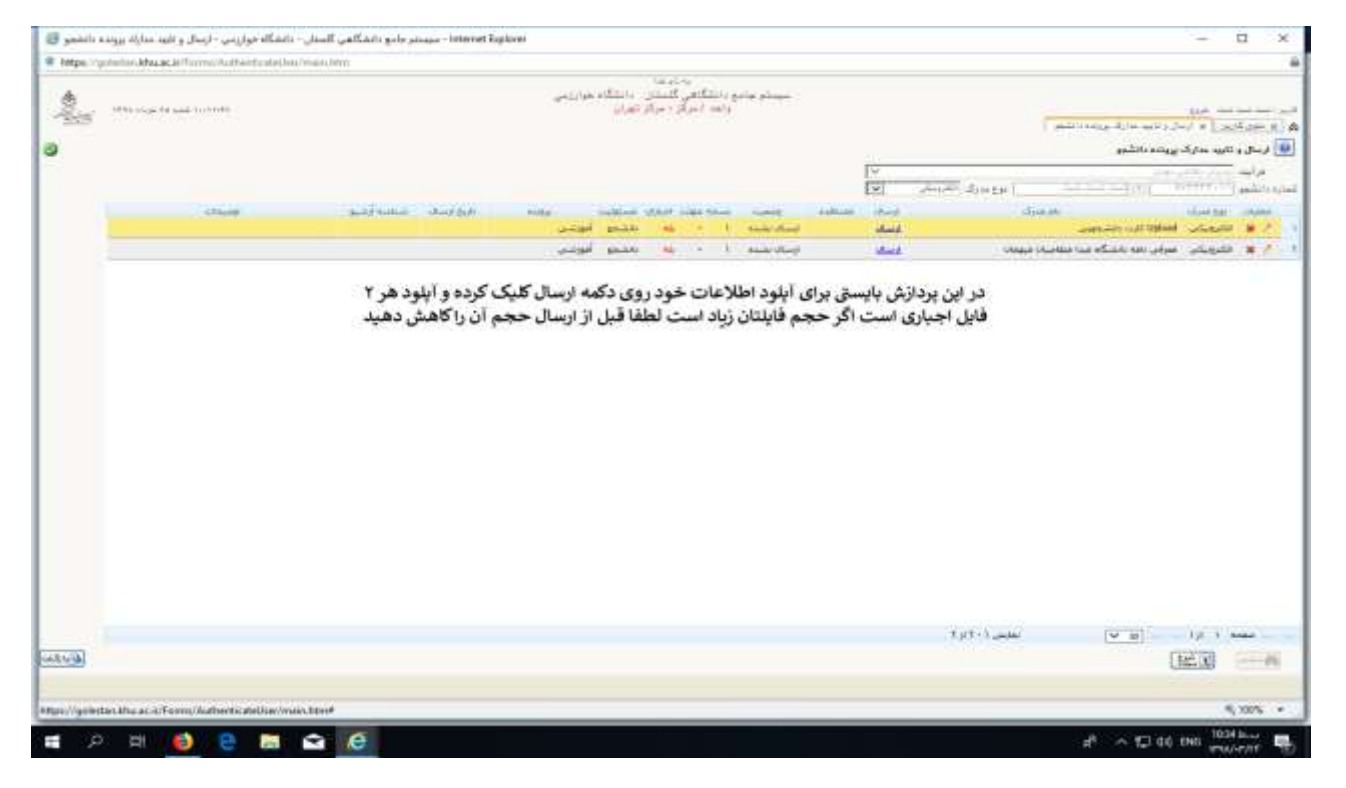

)شکل 10(

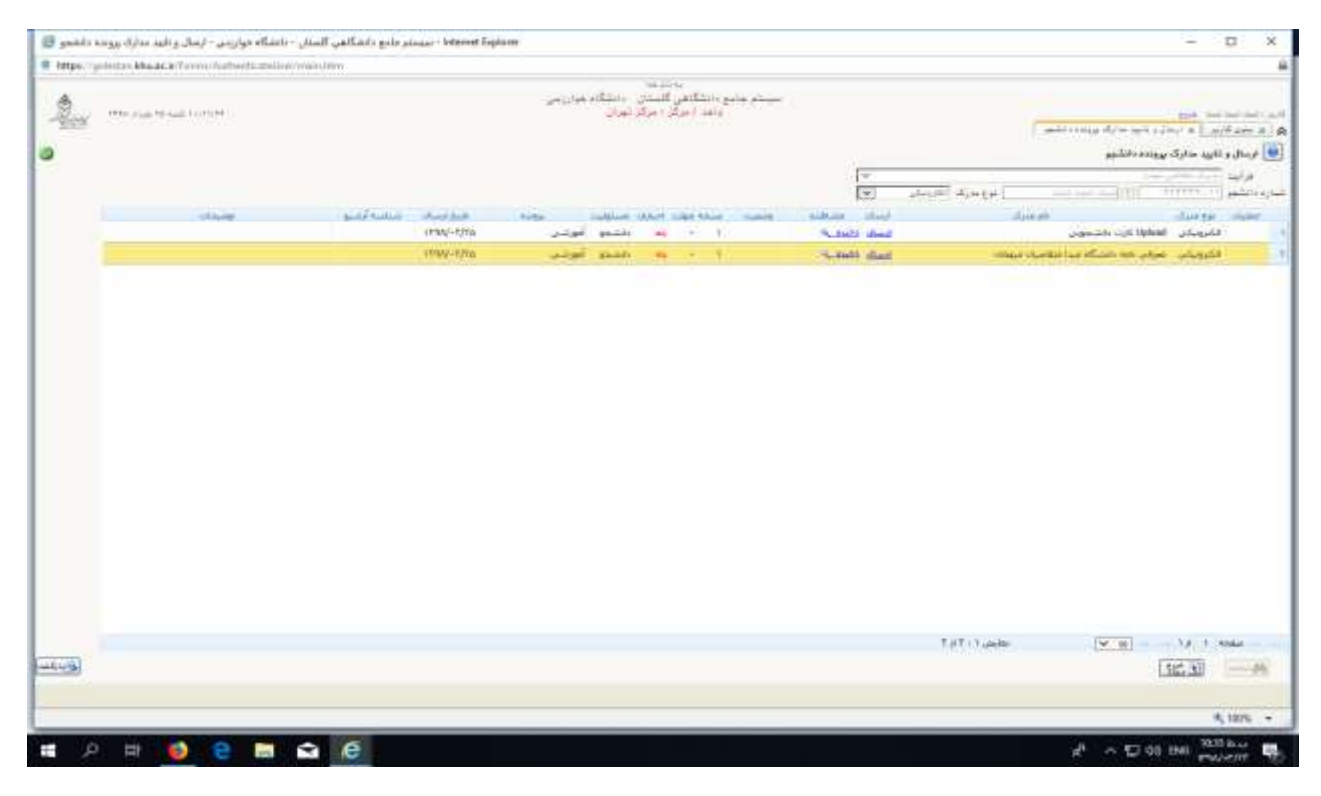

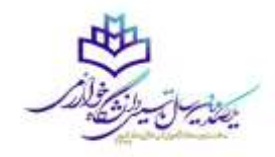

در این مرحله بعد از تکمیل اطلاعات شخصی، روی گزینه انتخاب کلیک کرده (شکل ۱۲) و وارد پردازش ثبت نام اصلی شده و دروس مورد نظر خود را اخذ نمایید. )شکل 13(

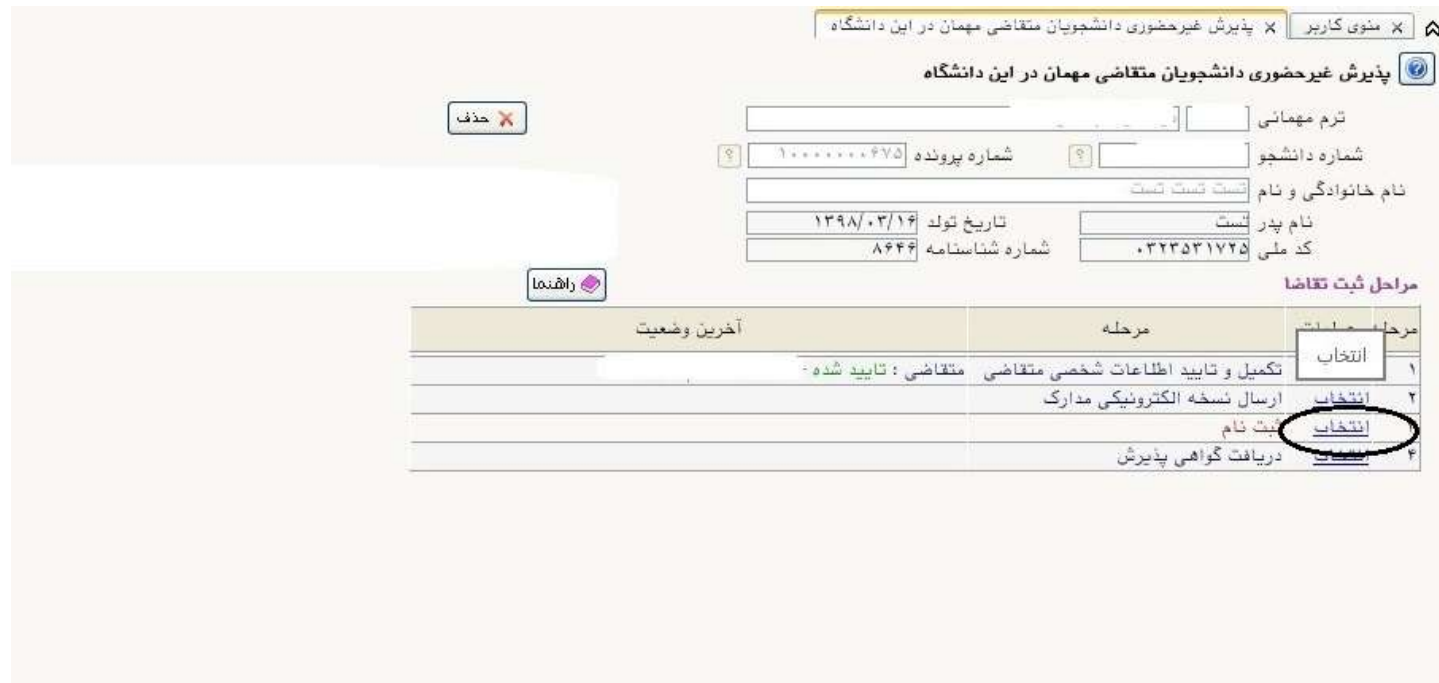

)شکل 12(

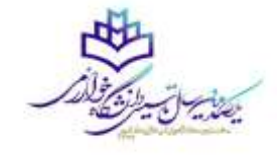

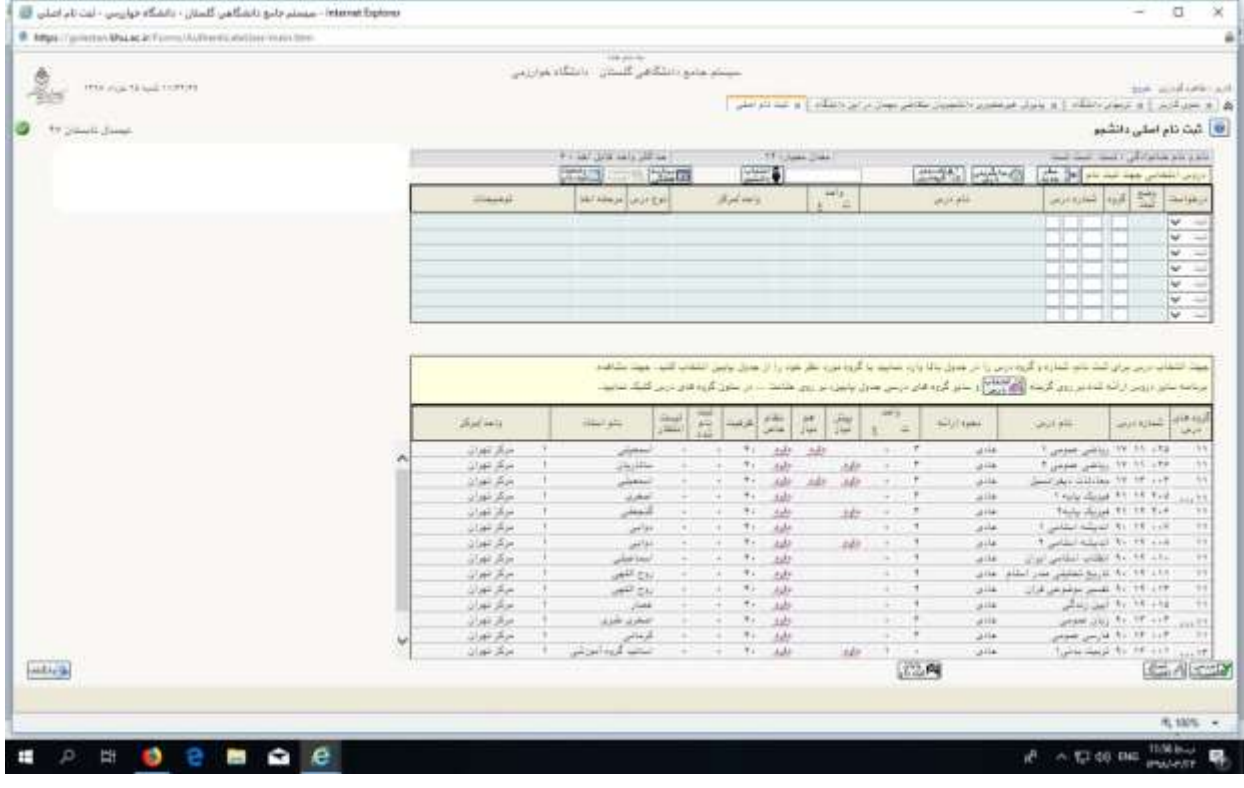

)شکل 13(

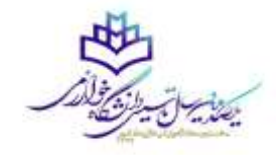

## پس از ثبت درس مورد نظر خود روی گزینه اعمال تغییرات (در پایین صفحه) کلیک ککرده تا درس مورد نظرتون ثبت شود. (شکل  $(1)$

نکته: متقاضیانی که رشته دانشگاهی آنها ریاضی و فیزیک می باشد مجاز به اخذ درس فیزیک وو ریاضی نیستند.(طبق سرفصل این دانشجویان بایستی این دروس را 4 واحدی بگذرانند ولی در ترم تابستان این دروس 3 واحدی ارائه شده است( .

| Highly Contactor Disputation movement and tax considers         |                                   |        |                                                                                                    |              |             |                                        |                          |                    |              |          |                      |                          |                                                                                                    |                                      |                                                            |                                                                                                    |
|-----------------------------------------------------------------|-----------------------------------|--------|----------------------------------------------------------------------------------------------------|--------------|-------------|----------------------------------------|--------------------------|--------------------|--------------|----------|----------------------|--------------------------|----------------------------------------------------------------------------------------------------|--------------------------------------|------------------------------------------------------------|----------------------------------------------------------------------------------------------------|
|                                                                 |                                   |        | the painting                                                                                                    |              |             |                                        |                          |                    |              |          |                      |                          |                                                                                                    |                                      |                                                            |                                                                                                    |
| $\frac{\partial}{\partial \phi} \, .$<br>TEM-RULES AND STIFFULL |                                   |        | سنتم وموددتكمن قسدي ومقلاء مردرين                                                                                                    |              |             |                                        |                          |                    |              |          |                      |                          |                                                                                                    |                                      |                                                            | No. AND BUILT ALL                                                                                                    |
|                                                                 |                                   |        |                                                                                                    |              |             |                                        |                          |                    |              |          |                      |                          | per service (e) (a) (a) (per personal permitter processor developer del collaboration (e) (a) (a) (a) (d) (d) |                                      |                                                            |                                                                                                    |
|                                                                 |                                   |        |                                                                                                    |              |             |                                        |                          |                    |              |          |                      |                          |                                                                                                    |                                      |                                                            |                                                                                                    |
| <b>OF SHOPS HOWE</b>                                            |                                   |        |                                                                                                    |              |             |                                        |                          |                    |              |          |                      |                          |                                                                                                    |                                      | $\Omega$ - $\Delta\Omega$ and $\Delta\Omega$ and $\Omega$  |                                                                                                    |
|                                                                 |                                   |        | <b>Financial and a street</b>                                                                                                    |              |             |                                        |                          | This paper of each |              |          |                      |                          |                                                                                                    |                                      | and seat count ( $\mathcal{L}_\mathbf{a}$ ( and a strip of |                                                                                                    |
|                                                                 |                                   |        | <b>HALL</b>                                                                                                    | <b>Hours</b> |             | <b>HEMA</b>                            |                          |                    |              |          |                      | SAMILYSME                |                                                                                                    |                                      | the beat and the printing and                              |                                                                                                    |
|                                                                 |                                   |        |                                                                                                    |              |             |                                        |                          | $-444$             |              |          |                      |                          |                                                                                                    |                                      |                                                            |                                                                                                    |
|                                                                 | التواسست                          |        | مومرح ومندلقة                                                                                                    |              |             | Statistic                              |                          | P.C.               | w            |          | سودين                |                          |                                                                                                    |                                      | when we had                                                | $-44$                                                                                                    |
|                                                                 |                                   |        |                                                                                                    |              |             | مركز الفات                             |                          | $1 - 1 - 1$        |              |          |                      |                          | The state of the state of the state of the state                                                              |                                      |                                                            | w.                                                                                                    |
|                                                                 |                                   |        | حملت التشامل مربس بركن شبك بالمدل وتركروه درس رازمن بمرق لبكم وارد بمشهد بها ألزوه جروز تنقر عبدن رازان بمدق ببابتي الشكام القيدر حملت كشده |              |             |                                        |                          |                    |              |          |                      |                          |                                                                                                    |                                      |                                                            |                                                                                                    |
|                                                                 |                                   |        | مرافعة سابق الرومز الرائبة المادس وقد أكروها التاريخية التي التي التي المحال فاست من روف هاندل سن سنون الروم هذي ورس اللوالة سنابية         |              |             |                                        |                          |                    |              |          |                      |                          |                                                                                                    |                                      |                                                            |                                                                                                    |
|                                                                 | distants.                         |        | فالو استثنا                                                                                                    | ඎ            | 歮           |                                        | بقاض                     | 咸                  | 譚            | e<br>u   |                      | and it knows             | <b>All All</b>                                                                                                |                                      | chunk of the Party                                         |                                                                                                    |
|                                                                 | بركز تهرك                         | ×      | التعليلين                                                                                                    |              |             | $\mathcal{H}_{\rm eff}$                | itable.                  | make.              |              | ×        | $\overline{a}$       | 406                      |                                                                                                    |                                      | Trainer and at 11 year                                     |                                                                                                    |
|                                                                 | حقيقان                            | ×      | $24/2 +$                                                                                                    |              | iv.         | $\epsilon$                             | <b>Add</b>               |                    | $-10$        | ×        | $\ddot{}$            | Jane.                    |                                                                                                    |                                      | Tuesda policy IV 11, 219                                   |                                                                                                    |
|                                                                 | JURIAN                            | ×      | المعاشر                                                                                                    |              |             | $\pi$ .                                | aike.                    | add to sald        |              |          |                      | 344                      |                                                                                                    |                                      | the bar distinct 19 18 aut                                 |                                                                                                    |
|                                                                 | Link Har                          | ×      | Linked.                                                                                                    |              | $-44$       | $\bullet$                              | 3.34                     |                    |              | ×        |                      | <b>STAR</b>              |                                                                                                    |                                      | 11 Finds should \$1, 19, 713                               |                                                                                                    |
|                                                                 | USA Am                            | ×<br>× | التخمتي                                                                                                    |              | ×           | $\mathcal{R}_{\mathcal{A}}$            | $+11$                    |                    | $-140$       | ×        | $\ddot{\phantom{1}}$ | 419                      |                                                                                                    |                                      | Their classes 21, 11, Year                                 |                                                                                                    |
|                                                                 | USA Air                           | ×      | $-11$                                                                                                    |              |             | $\mathcal{L}_{\mathcal{A}}$<br>$\pi$ . | <b>AM</b><br><b>Jubl</b> |                    | <b>Ladir</b> | w<br>HO. | ٠                    | <b>UNK</b><br><b>USE</b> |                                                                                                    |                                      | 4 pallated and \$4.19 saw<br>T. John Harris T.L. IT and    |                                                                                                    |
|                                                                 | <b>Junior</b><br><b>JUAN JEAN</b> | ×      | برب<br>الماشكيان                                                                                                    |              |             | $\mathcal{L}_{\mathcal{A}}$            | <b>HAR</b>               |                    |              | œ        | $\tau$               | U-TA                     |                                                                                                    |                                      | The VI of Gillard Silver Card                              |                                                                                                    |
|                                                                 | <b>GOP AM</b>                     | ×      | $10 - 24$                                                                                                    |              |             | $\pi_4$                                | dahi                     |                    |              |          | $\mathcal{F}$        | UFF#                     |                                                                                                    |                                      | ۲۱ د ۲۲ د ۹ شروع تملیلی سن                                 |                                                                                                    |
|                                                                 | <b>Gluei Zur</b>                  | 厌      | LINE CAL                                                                                                    |              | m.          | ÷i.                                    | $-148$                   |                    |              | ×        |                      | are.                     |                                                                                                    |                                      | The Philadelphia and Party Philadelphia                    |                                                                                                    |
|                                                                 | Jun Ave                           | Lk.    | 15.06                                                                                                    |              | $\sim$      | $\mathcal{R}_{\rm eff}$                | <b>Juli</b>              |                    |              | $\sim$   | ×                    | 12740                    |                                                                                                    |                                      | allocaus to 19 std.                                        |                                                                                                    |
|                                                                 | حائز تعزان                        | 16     | ask plant                                                                                                    |              | m.          | $\epsilon$                             | <b>Sabb</b>              |                    |              | ÷        | $\sim$               | U/A                      |                                                                                                    |                                      | were 240 flashback                                         |                                                                                                    |
|                                                                 | Jun Au                            | ÷      | بالإيقائي                                                                                                    | $-2.2$       |             | $\pi$ .                                | Abb                      |                    |              |          | Y.                   | drive.                   |                                                                                                    |                                      | antes and it is admit-                                     |                                                                                                    |
|                                                                 | JUP Ar                            | i i    | اساتيه تأووه أمزرتني                                                                                                    |              | $1 - 1 - 1$ |                                        | $-71 - 338$              |                    | age.         |          | $-141$               | $\mathcal{L}^{1/2}$      |                                                                                                    | <b><i>Collect Hart of Themes</i></b> |                                                            |                                                                                                    |
| <b>Little</b>                                                   |                                   |        |                                                                                                    |              |             |                                        |                          |                    |              |          | 115.00               |                          | مطباته بالبرعاءة المام ثد                                                                                     |                                      |                                                            | <b>USA LLC</b><br>SHAPIT<br>$\chi$<br>$\frac{1}{2}$<br>111<br>$-181$<br>ж<br>Ŧ<br>$+1$<br>$+1$<br>m<br>Ŧ<br>÷<br>LES.<br><b>RALIN AND STORY</b><br>widow <sup>3</sup> |

)شکل14(

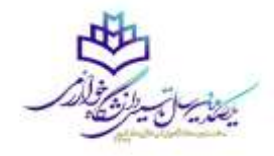

## بعد از ثبت درس وارد منوی شهریه / پرداخت الکترونیکی شده و اگر دو فیلد ترم پرداخت و "ترم محدوده نمایش جدول " بجز 4003 بود، هر دو را اصالح کرده و بعد روی گزینه بانک مرکزی کلیک تا شهریه خود را پرداخت کنید. در غیر اینصورت گواهی مرحله آخر صادر نشده و شما مجوز ورود به کلاس(مجازی) را ندارید. (شکل ۱۵)

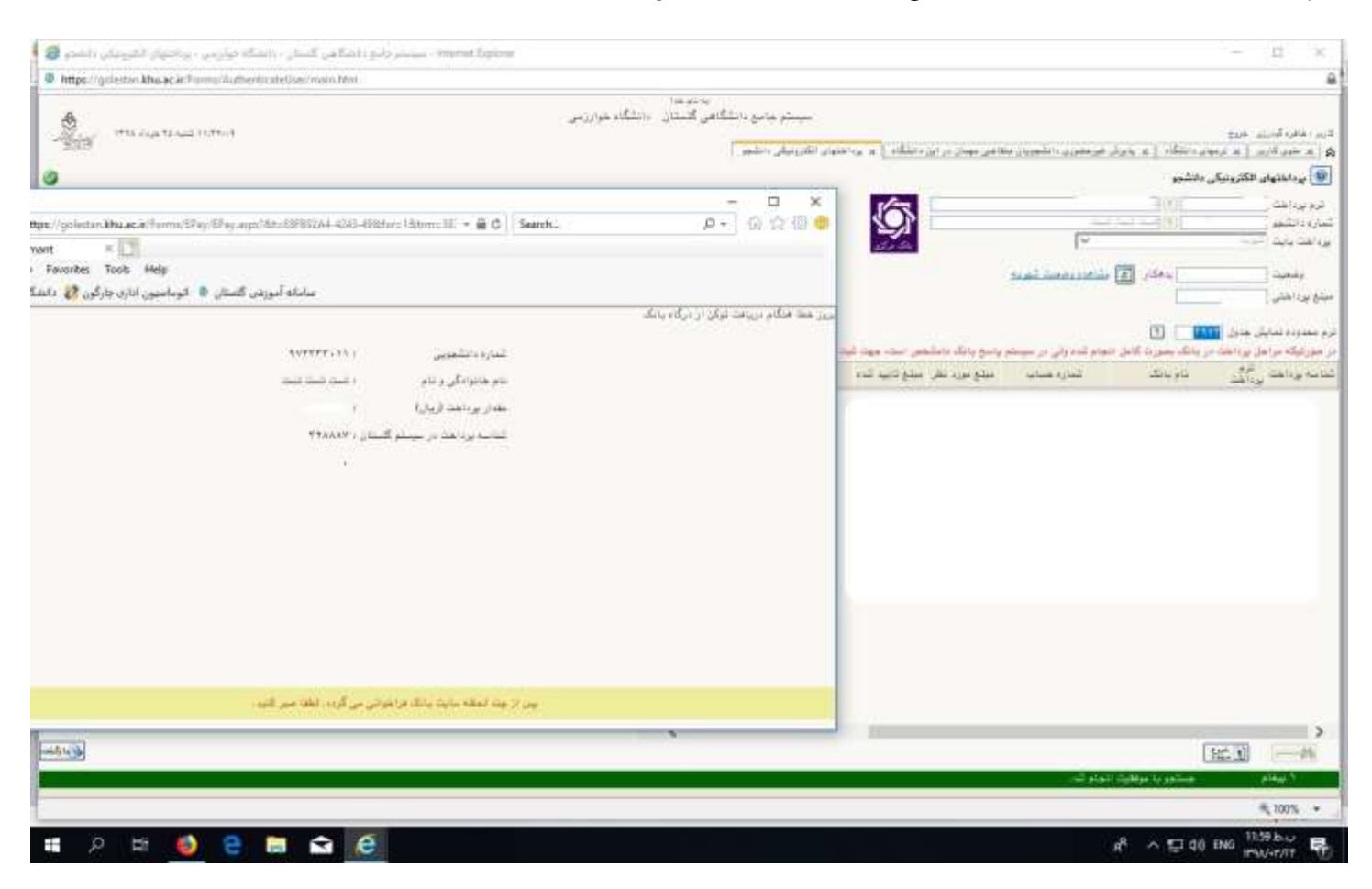

(شکل ۱۵)

نکته: قابل ذکر است هر گونه مسئولیت فرایند ثبت نام با شخص دانشجو می باشد. در صورت عدم اجرای صحیح فرایند ثبت نام،در هر مرحله از تحصیل در ترم تابستان، ثبت نام شما توسط این دانشگاه لغو می گردد.